## Satınalma Masrafları Listesi

Satınalma masraflarının listelendiği rapordur. Ana Kayıtlar program bölümünde Dökümler menüsü altında yer alır. Masraf türü ve masraf şekli filtre satırlarında türü ve şekli belirlenerek istenen satınalma masraflarının raporda yer alması sağlanır. Satınalma masrafları dökümleri raporu filtre seçenekleri şunlardır:

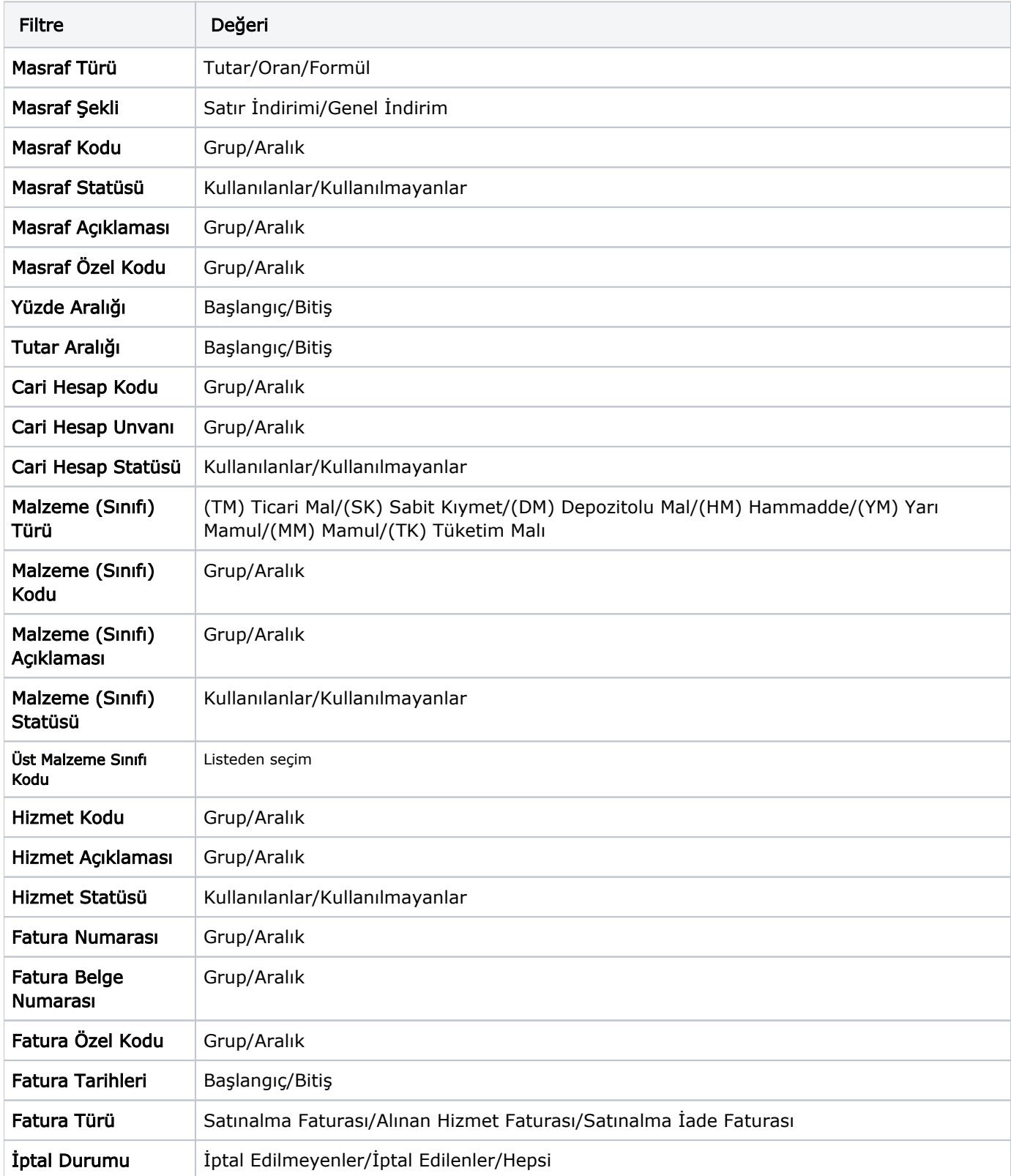

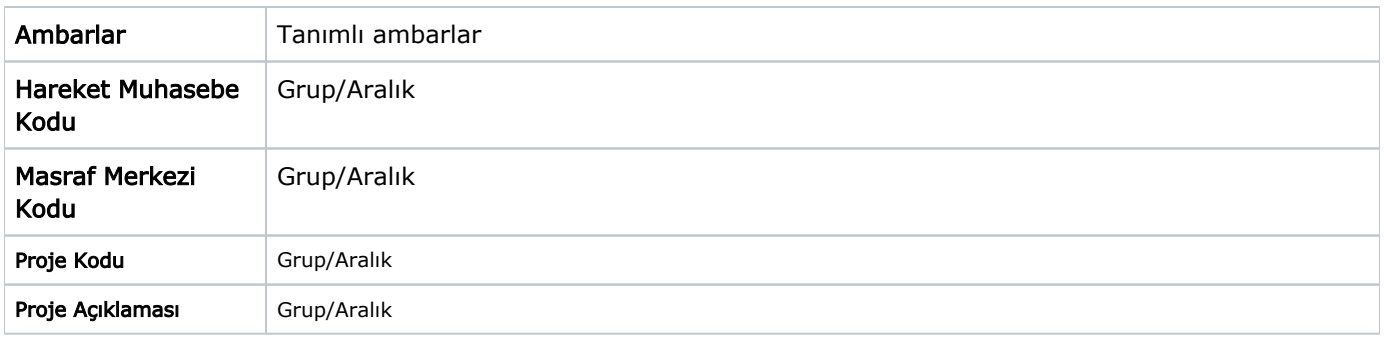